# УДК 623.441/443

## В.І. Семенюк, О.Ю. Лавров, М.М. Руденко

*Харківський університет Повітряних Сил ім. І. Кожедуба, Харків*

# **РОЗРОБКА ПРОГРАМНОГО ЗАБЕЗПЕЧЕННЯ ДЛЯ НАВЧАННЯ ВИБОРУ ТОЧКИ ПРИЦІЛЮВАННЯ ТА РОЗРАХУНКУ ЗОН УРАЖЕННЯ ЦІЛІ**

*У статті розглянуті питання розробки та впровадження у навчальний процес програмного забезпечення, яке призначене для навчання вибору точки прицілювання з урахуванням умов стрільби та відпрацювання послідовності виконання розрахунків зон ураження цілі. Програмне забезпечення дозволяє: втілити автоматизоване комп'ютерне навчання стрільбі зі стрілецької зброї; виявляти помилки, що мали місце при розрахунках; надавати необхідну теоретичну і довідкову інформацію; впровадити комп'ютерне тестування.*

*Ключові слова: стрілецька зброя, точка прицілювання, траєкторія польоту кулі, зона враження, автоматизоване навчання.*

## **Вступ**

**Постановка проблеми.** Сучасні воєнні конфлікти характеризуються різноманітністю використання вогневих засобів, маскуванням цілей, значною їх рухливістю та появою на обмежений час. Практична ж стрільба без теоретичних знань і балістичних характеристик зброї перетворюється в теорію вірогідності й значну витрату боєприпасів і ресурсів зброї. Виходячи з цього, передові методики підготовки військовослужбовців провідних країн світу націлені на широке використання у системі навчання інноваційних комп'ютерних технологій та тренажерних комплексів.

На краще засвоєння правил стрільби [3] та забезпечення впровадження новітніх технологій у навчальний процес і спрямоване навчальне програмне забезпечення, що розглянуте у статті.

**Мета розробки.** Впровадження інноваційних технологій у процес навчання вибору точки прицілювання з урахуванням реальних умов стрільби та відпрацювання послідовності проведення розрахунків зон ураження цілі за допомогою персональної обчислювальної машини (ПЕОМ).

## **Основна частина**

Втілення новітніх технологій у навчальний процес з вогневої підготовки полягає у розробці програмного забезпечення, яке дозволило б наочно та адекватно моделювати процеси, що виникають під час стрільби зі стрілецької зброї.

Актуальність розробки такого програмного забезпечення для відпрацювання практичних дій при стрільбі (виборі точки прицілювання) у реальних умовах полягає у наступних аспектах. Зокрема:

– економія фінансових та матеріальних засобів держави;

– економія боєприпасів і ресурсів зброї (для підготовки висококваліфікованого стрільця потрібно – 1500 – 2000 патронів, а снайпера до 4000);

– скорочення часу, необхідного на навчання виконанню розрахунків і придбання теоретичної та довідкової інформації;

– перевірка знань у тих, хто навчається під час поетапного виконання роботи;

– формування образів, пов'язаних із виконанням роботи у свідомості того, хто навчається;

– наочне відображення та моделювання етапів виконання роботи;

– впровадження комп'ютерного тестування.

Підготовка даних для стрільби виконується з метою виявлення дії на кулю погодних умов і своєчасності виконання пострілу, з винесенням точки прицілювання на рух цілі [2]. Тому для виконання влучного пострілу в реальних умовах стрільцю необхідно:

– добре знати балістичні характеристики зброї;

– як можна точніше визначити відстань до вибраної цілі, щоб встановити відповідний приціл;

– визначити напрямок і силу вітру, для визначення зносу кулі;

– визначити напрямок і швидкість руху цілі, для введення поправки на випередження;

– ввести температурні та атмосферні поправки;

– визначити час льоту кулі до цілі, кут місця та перевищення траєкторії на лінією прицілювання на цій відстані;

– визначити загальну поправку (згідно таблиць або польових правил стрільби);

– як можна точніше вибрати точку прицілювання на цілі або поза нею з урахуванням вище вказаних поправок і коливання зброї під час пострілу.

Виходячи з цього, для влучного пострілу, тобто правильного вибору точки прицілювання, стрілець у розумі повинен вміти швидко проводити велику кількість розрахунків, що майже неможливо.

Існує багато тренажерних комплексів і методів навчання стрільбі, однак не один з них не може проаналізувати помилки, що виникають у реальних умовах під час вибору точки прицілювання.

Програмне забезпечення, що пропонується, націлене на вирішення проблеми якісної підготовки стрільця у обмежений час і з меншою витратою коштів [5]. Його застосування дозволяє: візуалізувати й наблизити процес стрільби до реальних умов; контролювати послідовність і правильність виконання розрахунків; надавати можливість отримання теоретичного та довідкового матеріалу.

Основною проблемою, що виникає при навчанні стрільбі є не можливість на плакатах і в наочних посібниках візуально точно відтворити балістичні дані зброї (настильність траєкторії при встановленні різних прицілів і вплив погодних умов на політ кулі). Виходячи з цього, для створення програмного забезпечення необхідно: знати початкові умови стрільби, вибрати точку прицілювання і виконати постріл. За отриманими результатами програма повинна зробити висновок щодо враження цілі і зафіксувати траєкторію польоту кулі у горизонтальній та вертикальній площині. Задачу ж, щодо визначення правильності виносу точки прицілювання та проведення розрахунків зон ураження цілі, слід покласти на особу, що навчається.

Для моделювання результатів стрільби в програмі використано чисельний метод, який надає можливість побудувати наближену траєкторію польоту кулі, на основі статистичних даних отриманих шляхом проведення експериментальних досліджень заводом-виробником. Під статистичними даними розуміються таблиці перевищення траєкторій над лінією прицілювання, таблиці випередження та відхилення середньої траєкторії внаслідок дії бокового вітру тощо.

Виходячи з відомих дискретних даних для рішення поставленої задачі був використаний метод сплайн-інтерполяції. Так системи лінійних рівнянь, які потрібно вирішувати для побудови сплайнів дозволяють отримувати коефіцієнти поліномів з великою точністю. У результаті навіть при дуже великих **N** обчислювальна схема не втрачає стійкість. Обчислення значення сплайна в заданій точці становить **O (log(N))** операцій, де **O (log(N))** – логарифмічна нотація Ландау.

Наприклад, для розрахунку функції, що описує проекцію траєкторії на вертикальну площину, при стрільбі з АК74 прицілом **7** необхідно:

**Υ** = –7,777777783974184913+ x\*(0,7396891998352874286+x\*(0,00277363700984898 5113+x\*(2,6162393156733E05+x\*(8,541221508606899 925E–08+x\*(1,4131944260985912E–10+ x\*(1,122685185056380465E–13+ x\*(–3,472221854538390E–17)))))),

тобто для кожної точки траєкторії слід виконати **13** операцій над числами з плаваючою комою. Для побудови графіку траєкторії потрібна кількість точок, яка дорівнює прицільній дальності, що встановлена на прицілі, в метрах (у випадку коли лінія прицілювання паралельна горизонту зброї).

Так, при стрільбі з АК74 прицілом **7** кількість точок становить **700**, отже кількість операцій для побудови всієї траєкторії вимагає проведення **700×13=9100** операцій над числами з плаваючою комою, тобто достатньо велика вірогідність побудови реальної траєкторії.

Враховуючи вище сказане і було розроблено три форми інтерфейсу, які дозволяють працювати на двох мовах, українській і російській:

– першу (рис. 1), виконану у вигляді емулятора (візуалізації стрілецького тиру). В ній, у залежності від обраних умов стрільби, стрілець наочно спостерігає ціль і самостійно приймає рішення на вибір точки прицілювання та час відкриття вогню, а також по відображеній на вкладках траєкторії (у вертикальній, горизонтальній та фронтальній площині) аналізує правильність виконання своїх дій;

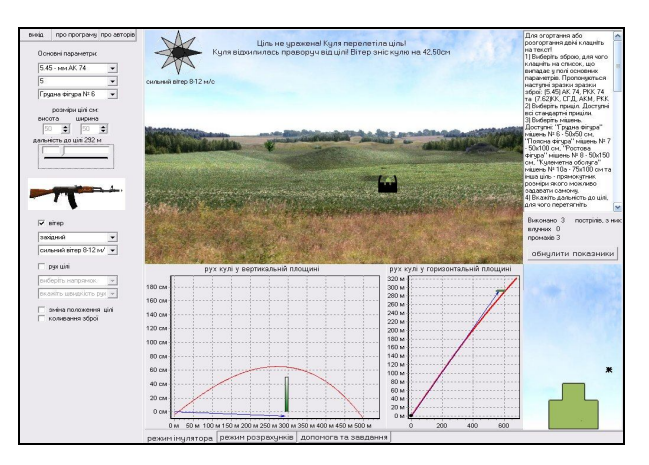

Рис. 1. Вигляд форми емулятора (візуалізації стрілецького тиру)

– другу (рис. 2), розрахункову частину, в якій є можливість проводити розрахунки визначення зон ураження цілі та безпечну зону, а також, створювати умови стрільби через перешкоду (стіна, кущі тощо) та, змінюючи точку прицілювання, аналізувати зміну форми траєкторії польоту кулі. Розрахунки можуть виконуватись, як із використанням даних отриманих в емуляторі, так і з таблиць індивідуальних завдань [4];

– третю (рис. 3), яка складається з вкладок: із довідковим теоретичним матеріалом з основ і правил стрільби; порядку роботи з програмою; завдань та прикладу виконання розрахунково-графічної роботи, яка дозволяє проводити електронний моніторинг рівня знань з вогневої підготовки.

У лівій частині перших двох форм інтерфейсу відображаються обрані умови стрільби, а у правій неформальний алгоритм послідовності дій стрільця.

Розглянемо процес навчання виносу точки прицілювання за допомогою програмного забезпечення, що пропонується. Для більш наочного сприйняття різниці балістичних даних візьмемо два зразки зброї Калашникова: 7,62-мм АКМ та 5,45-мм АК74.

| moin<br>npo riporpares npo aeropie  | npssu 50<br>Senier 18                 | linn<br>371                                       | 150<br>52.8  | 1200<br>64 | 250<br>70.2                           | 300<br>70.8   | 350<br>65         | kon<br>52.1 | 450<br>30.9 | Ison<br>$\Omega$ | Isso<br>$-42$ | 600<br>$-98$ | Для эгортання або розгортання<br>×<br>вікна двічі клацніть на тексті                |
|-------------------------------------|---------------------------------------|---------------------------------------------------|--------------|------------|---------------------------------------|---------------|-------------------|-------------|-------------|------------------|---------------|--------------|-------------------------------------------------------------------------------------|
| Основні параметри:                  | $E + \Omega$<br>l 18                  | 37.1                                              | 52.8         | 64         | 70.2                                  | 70.8          | 65                | 52.1        | 30.9        | in.              | $-42$         | $-98$        | ×<br>1) Виберіть эброю, для чого<br>клашніть на список, який випадає ч              |
| 5.45 - ses AK 74<br>۰               |                                       | рух кулі у вертикальній площині                   |              |            |                                       |               |                   |             |             |                  |               |              | полі основних паранетрів.                                                           |
| ٠                                   | 200                                   |                                                   |              |            |                                       |               |                   |             |             |                  |               |              | Пропончються наступні зразки<br>3600 AK74 PKK74 AKM PKK KK Tn                       |
| Forane direps NFS<br>٠              | 180                                   |                                                   |              |            |                                       |               |                   |             |             |                  |               |              | СГД з механічним прицілом.                                                          |
| <b>NO DUI NOMEDO</b>                | 160                                   |                                                   |              |            |                                       |               |                   |             |             |                  |               |              | 2) Виберіть приціл, Достчані всі                                                    |
| ширина<br><b>RISCOTA</b>            | 140                                   |                                                   |              |            |                                       |               |                   |             |             |                  |               |              | стандартні приціли.<br>3) Виберіть нішень. Доступні:                                |
| lση<br>٠<br>÷                       | 120                                   |                                                   |              |            |                                       |               |                   |             |             |                  |               |              | "Гоцдна фігура" нішень № 6 - 50x50                                                  |
| aanveicro ao uiri 292 M             | 100                                   |                                                   | 141,083      |            |                                       |               |                   |             | 404,953     |                  |               |              | си, "Поясна фігура" мішень № 7 -<br>50x100 cm. "Poctosa girupa" miusus              |
|                                     | 80                                    |                                                   |              |            |                                       | 70.2          | 70.8              | 6S          |             |                  |               |              | № 8 - 50х150 см. "Килеметна                                                         |
|                                     | 60                                    | az.                                               |              |            |                                       | 70.2          | $-70.8$           |             |             |                  |               |              | обслига <sup>®</sup> нішень № 10а - 100х75 сн<br>то інцо ціль (прямокитник, розніри |
|                                     | 40                                    | 4N                                                | 52.8         |            |                                       |               |                   |             | 62.1        | 30.9             |               |              | якого ножна задавати санони).                                                       |
|                                     | 20                                    | 37.1                                              |              |            |                                       |               |                   |             |             | 30.9             | öö            |              | 4) Вказеть дальність до цілі, для<br>чого перетягніть повзчнок в лівч               |
|                                     | $\Omega$                              |                                                   |              |            |                                       |               |                   |             |             |                  |               |              | вбо правч сторонч. Дальність                                                        |
| V pireo                             |                                       | An.<br>100                                        | 150          |            | 200                                   | 250           | sin               | 380         | 400         | asn              | 4'n           | 650          | змінюється від 100 до 800 м.<br>M                                                   |
| 300331649                           | перва зона друга зона перешкода опції |                                                   |              |            |                                       |               |                   |             |             |                  |               |              |                                                                                     |
| сильный вітер 8-12 м/ -             | Різниця висот: Нр-                    |                                                   | Hnon         |            | HHACT                                 | ٠             | 21.2              |             |             |                  |               |              |                                                                                     |
| <b>F</b> peruiti                    |                                       |                                                   | 52.1         |            | $-30.9$                               |               | $-121.2$          |             |             |                  |               | Позначенног  |                                                                                     |
|                                     |                                       |                                                   |              |            |                                       |               |                   |             |             |                  |               |              | Нр - різниця відомих висот траєкторії за<br>та перед висотою цілі                   |
| выберігы напрямок.<br>$\mathcal{A}$ | Перевищення на 1 м: НП м)             |                                                   |              | Ho         |                                       | <b>П.НОСТ</b> |                   | Lnon)       |             | 0.424            |               |              | Н (1м) - перевищення висоти траєкторії                                              |
| moneira assatziona nuo w.           |                                       |                                                   |              | 21.2       |                                       | 1  450        | ×.                | 400         |             | $-10,424$        |               |              | на 1метр довжини на нискідній гілці                                                 |
| avéra po roverero, si di            | Різниця висот: dH+                    |                                                   |              |            |                                       |               | 21                |             |             |                  |               | траекторі    |                                                                                     |
| коливання оброї                     |                                       |                                                   | Hnon<br>52.1 | ×.         | Hoti<br>50                            |               | $-12.1$           |             |             |                  |               |              | dH - різниця між висотою фігури та попе-                                            |
|                                     |                                       |                                                   |              |            |                                       |               |                   |             |             |                  |               |              | редньою висотою траєкторі                                                           |
|                                     | Дельність:                            | Lxp-                                              | dH           |            | H/1rd                                 |               | $-495283$         |             |             |                  |               |              | LKD - відстань від відомої попередньої                                              |
|                                     |                                       |                                                   | 2.1          |            | 1   0.424                             |               | $-$ 4.95283       |             |             |                  |               |              | дальності до першої точки влучення<br>L ур(ниск) - дальність початку уражувано-     |
|                                     | Дельність Lyp(ниск)»                  |                                                   | Lnon         |            | Lion                                  |               | 404.953           |             |             |                  |               |              | го простору на нискідній гілці траєкторії                                           |
|                                     |                                       |                                                   | 400          | ÷          |                                       |               | 4,95283 - 404,953 |             |             |                  |               |              |                                                                                     |
|                                     |                                       |                                                   |              |            |                                       |               |                   |             |             |                  |               |              |                                                                                     |
|                                     |                                       | Друга зона вреження фігури.<br>sig 404.953 go 500 |              |            |                                       |               |                   |             |             |                  |               |              | очистити розрехинки другої зони                                                     |
|                                     |                                       |                                                   |              |            |                                       |               |                   |             |             |                  |               |              |                                                                                     |
|                                     | режин інцлятара                       |                                                   |              |            | режим розражднию Допомога та завдання |               |                   |             |             |                  |               |              |                                                                                     |

Рис. 2. Вигляд форми розрахункової частини

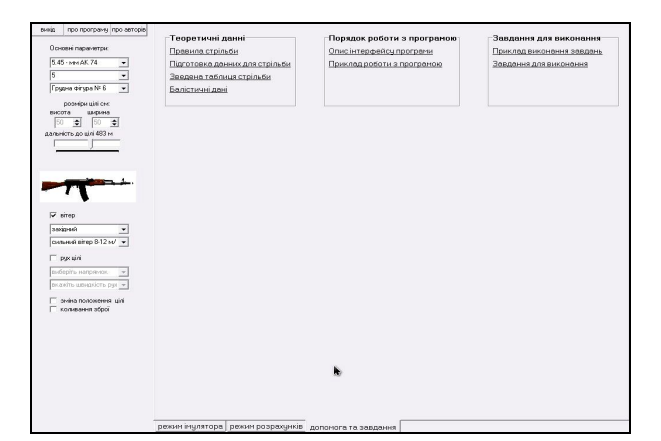

Рис. 3. Вигляд форми з довідковим матеріалом

Умови стрільби приймемо однакові:

– ціль, грудна фігура, що знаходиться на відстані 385 м;

– вітер дме зліва направо зі швидкістю 4 м/с;

– ціль рухається назустріч вітру зі швидкістю 1,5 м/с. Необхідно: визначити приціл, яким слід стріляти та винос точки прицілювання.

Для визначення прицілу слід знати бойові характеристики зброї, тобто дальність прямого пострілу: у АК74 вона 440 м, а у АКМ – 350 м. Виходячи з цього, для пояснення вище сказаного, перший умовний постріл на емуляторі зробимо, за умов відсутності вітру та руху цілі: з АК74 постійним прицілом під зріз цілі, а з АКМ встановимо приціл 4 та цілитись будемо у середину цілі. Якщо б ми стріляли постійним прицілом з обох автоматів під зріз цілі, то програма вказала на те, що у АКМ куля не долетіла до цілі.

Після умовного пострілу на вкладниках знизу (рис. 1) видно, що куля з АК74, при прицілюванні під зріз, влучила у ціль на висоті 21 см від нижнього зрізу мішені. А у АКМ, при прицілюванні в середину цілі, на висоті 37 см, але при цьому є зона не ураження цілі (де куля перевищує висоту цілі).

Визначимо тепер вплив помірного вітру на кулю: у АК74 вітер знесе кулю на 45,63 см, а у АКМ на 73,66 см (знос вітру позначається на середній вкладниці форми емулятора червоним кольором).

Випередження на рух цілі буде: для АК74 – 79,03 см (1,5 фігури), а для АКМ – 106,43 см (2 фігури). Величина значення випередження залежить від початкової швидкості кулі, яка у АК74 дорівнює 900 м/с, а у АКМ – 715 м/с.

Загальна ж поправка у даному випадку буде складатись із суми двох поправок і для АК74 буде дорівнювати: 45,63+79,03=124,66 см (2,5 фігури лівіше цілі), а для АКМ: 73,66+106,43=180,09 см (3,5 фігури лівіше цілі).

Для визначення зон ураження цілі слід перейти на другу сторінку інтерфейсу (режим розрахунків). Після проведення розрахунків ми бачимо, що у АК74 ціль буде вражена на всій відстані прямого пострілу (440 м), а у АКМ траєкторія польоту кулі перевищує висоту цілі, тому ціль буде вражена лише від 0 до 99 м на висхідній гілці траєкторії та від 322,66 до 428,5 м на низхідній гілці (рис. 2).

Розрахунки показують, щоб навчити стрільця влучному пострілу без використання програмного забезпечення, насамперед слід навчити його проводити велику кількість розрахунків, що потребує поглиблених теоретичних знань і значної витрати часу.

Використання ж програмного забезпечення під час навчання дає можливість стрільцю наочно спостерігати весь процес польоту кулі на вкладниках і миттєво приймати рішення на внесення коректив у прицілювання (стрільбу), що значно скорочує час навчання.

Для зорового сприйняття у верхній частині емулятора після кожного пострілу миттєво визначається: вражена чи не вражена ціль; вплив вітру на кулю; випередження на рух цілі та сумарна поправка виносу точки прицілювання у сантиметрах. Так у нашому випадку було б написано:

– для АК74 (при стрільбі під нижній зріз цілі) – ціль не вражена, вітер зніс кулю на 45,63 см, випередження 79,03 см, загальна поправка – 124,66 см;

– для АКМ (при стрільбі у середину цілі) – ціль не вражена, вітер зніс кулю на 73,66 см, випередження 106,43 см, загальна поправка – 180,09 см.

Імовірність ураження одиночної цілі при стрільбі зі стрілецької зброї це ймовірність хоча б одного влучення у ціль при заданій кількості пострілів.

Імовірність ураження цілі одним пострілом (Р1) чисельно дорівнює ймовірності влучення у ціль (р). Імовірність ураження цілі (Р<sub>1</sub>) при декількох одиночних пострілах, однією чергою або декількома чергами, коли ймовірність влучення для всіх пострілів однакова, дорівнює одиниці мінус імовірність промаху в ступені, рівній кількості пострілів (n), тобто:

 $P_1 = 1 - (1 - p)^n$ , де  $(1 - p)$  - імовірність промаху.

Імовірність ураження цілі може бути визначена за таблицями ймовірностей ураження цілей, розрахованим для різної величини ймовірності влучення (р) і числа пострілів (n).

Програмою ведеться статистика (рис. 4) контролю за влученнями у ціль, яка надає змогу оцінити надійність стрільби кожного стрільця.

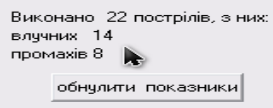

## Рис. 4. Статистика

Висновки досліджень та проведені розрахунки, експериментально підтверджені стрільбою зі зброї, що надає можливість застосувати програмне забезпечення в електронно-лазерних прицілах зброї, для стрільби по заздалегідь прогнозованою траєкторією.

Як видно із наведених прикладів, програмне забезпечення є наочним моделюванням реальної стрільби з інтерпретацією її результатів, що спрощує процес навчання і підготовки даних для стрільби, а також значно підвищує вірогідність влучення.

#### **Висновки**

Актуальність проблеми, що розглянута у статті, полягає у придбанні теоретичних знань і практичних навиків влучної стрільби, за допомогою програмного забезпечення, з наступним їх використанням у реальних умовах.

Моделювання процесу та результатів стрільби з використанням чисельного методу дозволило побудувати наближену до дійсної траєкторію польоту кулі, а використання статистичних даних отриманих шляхом проведення експериментальних досліджень надало можливість найбільш вірогідно наблизитись до дійсних умов стрільби, що сприяє впровадженню програмного забезпечення у навчальний процес підготовки снайперів, солдат та спеціалістів, служба яких пов'язана зі стрілецькою зброєю, а також юнаків, що навчаються за програмою підготовки офіцерів запасу та допризовної молоді.

## **Список літератури**

*1. Шадриков В.Д. Новая модель специалиста: инновационная подготовка и компетентностный подход / В.Д. Шадриков // Высшее образование сегодня. – 2004. – № 8. – С. 26-31.*

*2. Семенюк В.І. Стрілецька зброя механізованих підрозділів: навч. посіб. / В.І. Семенюк, Г.Б. Гишко. – Х.: ХУПС, 2010. – 304 с.*

*3. Семенюк В.І. Організація та методика проведення занять з вогневої підготовки: метод. посіб. / В.І. Семенюк, О.В. Кривошеєв. – Х.: ХВУ, 2002. – 196 с.*

*4. Семенюк В.І. Практикум з навчальної дисципліни "Стрілецька зброя та вогнева підготовка" (практичні заняття та розрахунково-графічні роботи) / В.І. Семенюк. – Х.: ХУПС, 2011. – 92 с.*

*5. Семенюк В.І. Удосконалення методів проведення занять з вогневої підготовки у вищих військових навчальних закладах / В.І. Семенюк // Навчально-виховний процес: методика, досвід, проблеми: наук.-метод. зб. – Х.: ХУПС, 2011. – № 2 (120). – С. 8-13.*

*Надійшла до редколегії 14.11.2011*

**Рецензент:** д-р техн. наук, проф. О.О. Кузнецов, Харківський університет Повітряних Сил ім. І. Кожедуба, Харків.

#### **РАЗРАБОТКА ПРОГРАММНОГО ОБЕСПЕЧЕНИЯ ДЛЯ ОБУЧЕНИЯ ВЫБОРУ ТОЧКИ ПРИЦЕЛИВАНИЯ И РАСЧЕТА ЗОН ПОРАЖЕНИЯ ЦЕЛИ**

#### В.И. Семенюк, О.Ю. Лавров, М.Н. Руденко

*В статье рассмотрены вопросы разработки и внедрения в учебный процесс программного обеспечения, предназначенного для обучения выбору точки прицеливания с учетом условий стрельбы и отработки последовательности выполнения расчетов зон поражения цели. Программное обеспечение позволяет: внедрить автоматизированное компьютерное обучение стрельбе из стрелкового оружия; выявлять ошибки при расчетах; предоставлять необходимую теоретическую и справочную информацию; применить компьютерное тестирование.*

*Ключевые слова: стрелковое оружие, точка прицеливания, траектория полета пули, зона поражения, автоматизированное обучение.*

#### **DEVELOPMENT OF SOFTWARE FOR LEARNING THE CHOICE OF AIMING AND DESTRUCTION OF THE TARGET ZONE CALCULATION**

#### V.I. Semenyuk, O.Yu. Lavrov, M.N. Rudenko

*The questions of development and implementation of the learning process of software that is designed to teach choice of the point aiming taking into account shooting conditions and mining sequence of the calculations areas of hitting the target. The software allows you to: introduce automated computer training shooting small arms to detect errors in calculations, and provide the necessary theoretical help information, use computer testing.*

*Keywords: Firearms, aiming point, the trajectory of a bullet, the affected area, automated learning.*